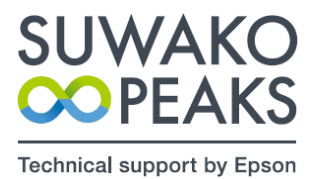

1

## **GPSトラッキングシステム ご説明**

## QRコードをスマホの「カメラ」で読み込み、アプリ起動

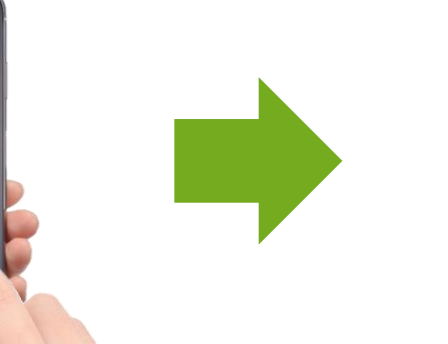

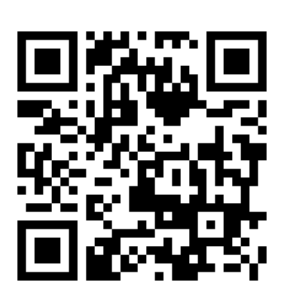

## <https://d2o5ruqxqpdc3b.cloudfront.net/>

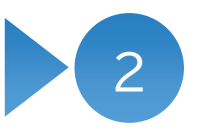

選手の位置を確認

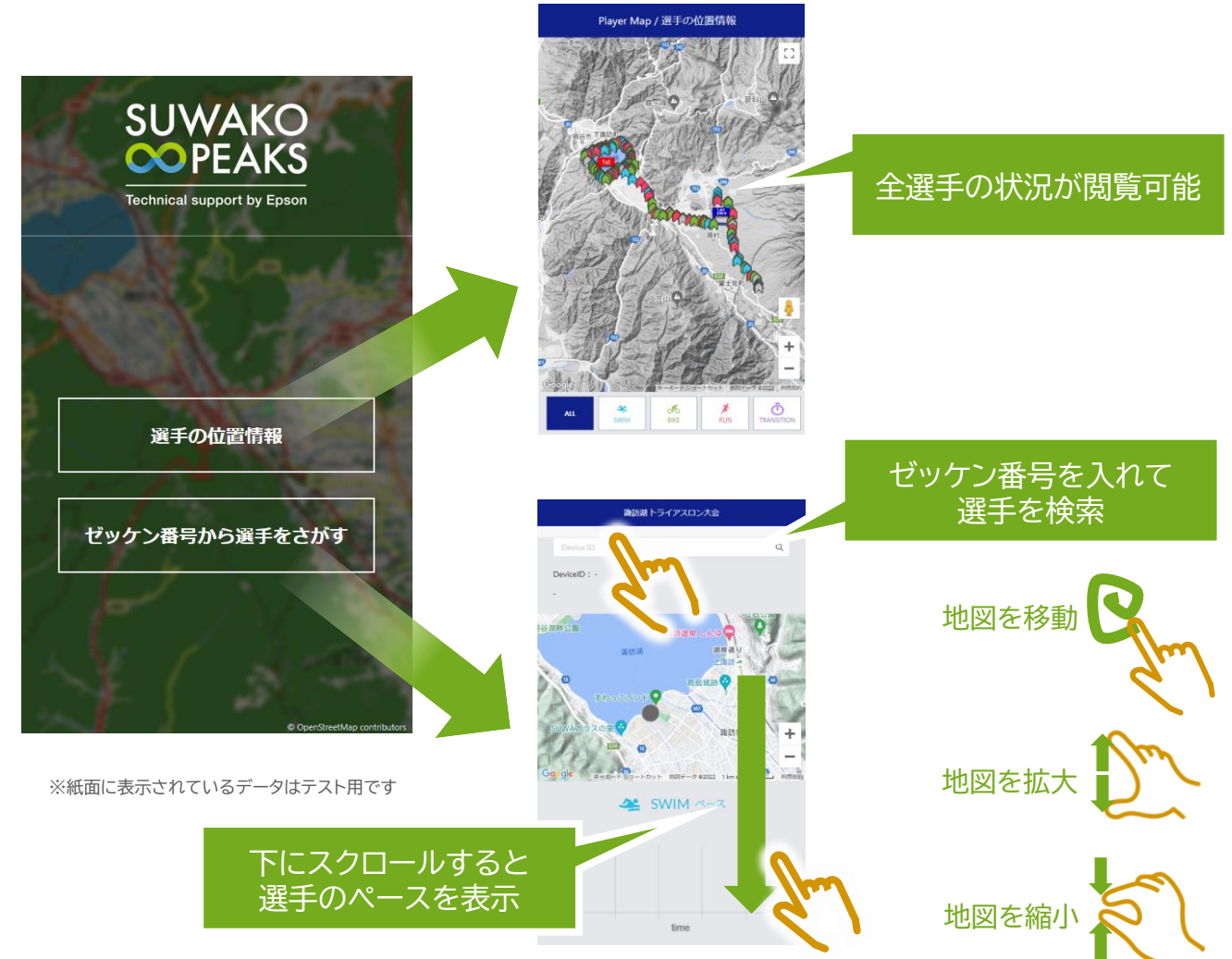